**Pour ouvrir le fichier « Consigne finale »** Groupe : ...<br>Classe : 4<sup>ème</sup> ...

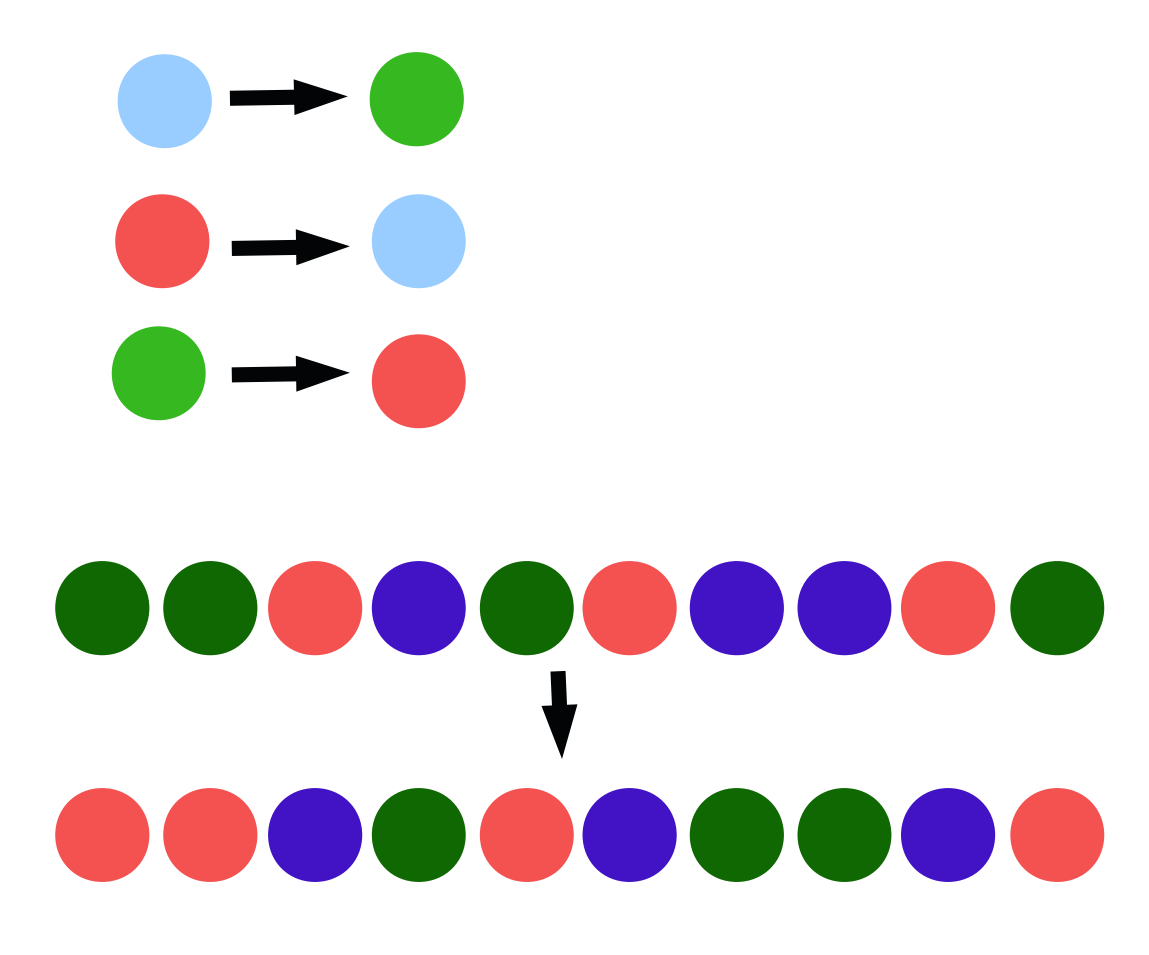